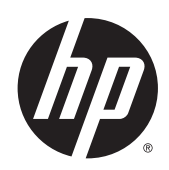

Designjet T7200 Impresora de producción de 42 pulgadas

Información legal

© 2014 Hewlett-Packard Development

Company, L.P.

1ª edición

#### **Avisos legales**

La información contenida en este documento está sujeta a cambios sin previo aviso.

Las únicas garantías para los productos y servicios HP se establecen en la declaración de garantía explícita que les acompaña. Nada de lo expuesto en este documento debe considerarse como una garantía adicional.

HP no se hace responsable de los errores de editorial o técnicos u omisiones que contenga esta guía.

# **Tabla de contenido**

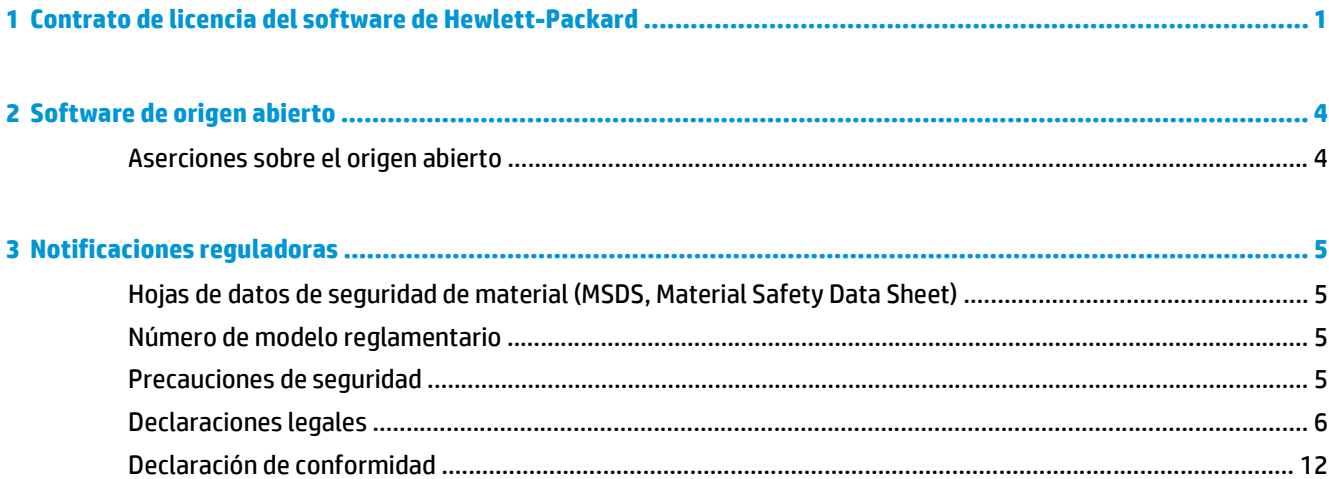

# <span id="page-4-0"></span>**1 Contrato de licencia del software de Hewlett-Packard**

LEA ATENTAMENTE ANTES DE UTILIZAR ESTE PRODUCTO DE SOFTWARE: Este acuerdo de licencia para el usuario final ("CLUF") es un contrato entre (a) usted (ya sea un individuo o la entidad a la que representa) y (b) Hewlett-Packard Company ("HP"), el cual determina el uso que puede hacer de este producto de software ("Software"). El presente CLUF no será de aplicación si existe otro contrato de licencia de Software entre usted y HP o sus proveedores, incluido un contrato de licencia en documentación en línea. El término "Software" puede incluir (i) el soporte asociado, (ii) la guía del usuario y otros materiales impresos y (iii) la documentación electrónica o "en línea" (conocida habitualmente como "Documentación del usuario").

LOS DERECHOS SOBRE EL SOFTWARE SOLO SE OFRECEN A CONDICIÓN DE QUE ACEPTE TODOS LOS PLAZOS Y CONDICIONES DEL PRESENTE CLUF. LA INSTALACIÓN, COPIA, DESCARGA O CUALQUIER OTRO USO DEL SOFTWARE IMPLICA LA ACEPTACIÓN DE SUS OBLIGACIONES CONTRACTUALES CONTENIDAS EN ESTE CLUF. SI NO ACEPTA EL PRESENTE CLUF, NO INSTALE, DESCARGUE NI UTILICE EL SOFTWARE DE NINGÚN OTRO MODO. SI HA ADQUIRIDO EL SOFTWARE PERO NO ESTÁ DE ACUERDO CON ESTE CLUF, DEVUELVA EL SOFTWARE AL LUGAR EN EL QUE LO ADQUIRIÓ EN UN PLAZO DE CATORCE DÍAS PARA OBTENER LA DEVOLUCIÓN DEL IMPORTE DE LA COMPRA; SI EL SOFTWARE ESTÁ INSTALADO O ESTÁ DISPONIBLE CON OTRO PRODUCTO DE HP, DEBERÁ DEVOLVER EL PRODUCTO COMPLETO SIN UTILIZAR.

- **1.** SOFTWARE DE OTROS FABRICANTES. Además del software propiedad de HP ("Software de HP"), es posible que este Software incluya otro software cuya licencia pertenezca a terceros ("Software de terceros" y "Licencia de terceros"). El Software de otros fabricantes se le entrega bajo licencia en virtud de los plazos y condiciones de la Licencia del fabricante correspondiente. Normalmente, la licencia de otros fabricantes se encuentra en un archivo como license.txt; si no encuentra ninguna licencia de otros fabricantes póngase en contacto con el servicio de asistencia técnica de HP. Si las licencias de terceros incluyen licencias que proporcionan la posibilidad de acceder al código fuente (como puede ser la licencia general GNU) y no se incluye el código fuente correspondiente junto con el Software, compruebe las páginas de asistencia del sitio Web de HP (hp.com) para averiguar cómo obtener dicho código fuente.
- **2.** DERECHOS DE LICENCIA. Siempre y cuando cumpla en su totalidad los plazos y condiciones del presente CLUF, usted disfrutará de los derechos siguientes:
	- **a.** Utilización. HP le otorga una licencia para utilizar una copia del software de HP. "Utilizar" abarca instalar, copiar, almacenar, cargar, ejecutar, visualizar o utilizar de alguna manera el software. No se puede modificar el Software de HP ni desactivar ninguna de sus características de licencia o control. Si HP le ha proporcionado este Software para utilizarlo junto con un producto de impresión o de manipulación de imágenes (por ejemplo, el Software es un controlador de impresora, un firmware o un complemento), sólo deberá utilizarse el Software de HP con dicho producto ("Producto de HP"). La Documentación de usuario puede contener restricciones adicionales sobre la Utilización. No podrá separar los componentes que forman parte del Software de HP para su uso. No tiene permiso para distribuir el Software de HP.
	- **b.** Copia. Su derecho a copia significa que puede hacer copias de seguridad o almacenar una copia del Software de HP, siempre y cuando dichas copias contengan todos los avisos de propiedad del Software de HP y que sólo se utilicen con el fin de guardar una copia de seguridad.

**3.** ACTUALIZACIONES. Para utilizar un Software de HP que éste le haya proporcionado como una actualización o un complemento (en general "actualización"), primeramente deberá disponer de la licencia del Software de HP original que le dé derecho a actualizarlo. Siempre que la actualización reemplace al Software de HP original, ya no podrá utilizar dicho Software de HP. El presente CLUF afecta a cada Actualización a menos que HP disponga otras condiciones para la Actualización. En caso de existir diferencias entre el presente CLUF y dichas otras condiciones, prevalecerán las otras condiciones.

#### **4.** TRANSMISIÓN.

- **a.** Transmisión de otros fabricantes. El usuario final que adquirió inicialmente el Software de HP puede realizar una sola transferencia de éste a otro usuario final. Las transmisiones incluirán todas las piezas componentes, materiales de impresión, Documentación de usuario, el presente CLUF y, si procede, el Certificado de autenticidad. La transmisión no puede ser indirecta, como un envío. Antes de la transmisión, el usuario final que recibe el Software transmitido debe aceptar el presente CLUF. Una vez que finalice la transferencia, su licencia quedará automáticamente anulada.
- **b.** Restricciones. No puede alquilar, arrendar o prestar el Software de HP o utilizarlo a tiempo compartido o a través de una agencia. No puede otorgar una sublicencia, asignar o transferir el Software de HP excepto en lo mencionado expresamente en este CLUF.
- **5.** DERECHOS DE PROPIEDAD. Los derechos de propiedad intelectual del Software y la Documentación de usuario pertenecen a HP o sus proveedores y están protegidos por la ley, incluidas la legislación pertinente en materia de derechos de autor, secretos comerciales, patentes y marcas comerciales. No está autorizado a quitar las identificaciones de producto, avisos de derecho de autor o avisos de confidencialidad del Software.
- **6.** LIMITACIÓN DE LA COMPILACIÓN INVERSA. No podrá desensamblar ni descompilar el Software de HP, ni llevar a cabo un proceso de ingeniería inversa, con la única excepción de que el permiso para hacerlo lo consienta la ley aplicable.
- **7.** CONSENTIMIENTO PARA LA UTILIZACIÓN DE DATOS. HP y sus asociados pueden recoger y utilizar información técnica que usted proporcione en relación a (i) el uso que hace del Software o del Producto de HP, o bien (ii) de la provisión de servicios de asistencia relacionados con el Software o con el Producto de HP. Toda esa información estará sujeta a las directivas de privacidad de HP. HP no utilizará dicha información de una manera que le identifique personalmente, salvo en la medida en que ello sea necesario para mejorar su Utilización o prestarle servicios de asistencia.
- **8.** LIMITACIÓN DE RESPONSABILIDAD. Sin perjuicio de los daños en los que pudiera incurrir el usuario, la responsabilidad de HP y de sus proveedores según el presente CLUF, así como los remedios exclusivos que emplee el usuario según el presente CLUF se limitarán al importe real abonado por el Producto o a 5 dólares, el que sea mayor de los dos. EN LA MEDIDA QUE PERMITA LA LEGISLACIÓN APLICABLE, EN NINGÚN CASO HP NI SUS PROVEEDORES SERÁN RESPONSABLES DE NINGÚN DAÑO ESPECIAL, INCIDENTAL, INDIRECTO O CONSECUENCIAL (INCLUIDOS LOS DAÑOS POR PÉRDIDA DE BENEFICIOS, PÉRDIDA DE DATOS, INTERRUPCIÓN DEL NEGOCIO, LESIONES PERSONALES O PÉRDIDA DE PRIVACIDAD) RELACIONADOS EN MODO ALGUNO CON LA UTILIZACIÓN O IMPOSIBILIDAD DE UTILIZAR EL SOFTWARE, AUNQUE SE HUBIERA AVISADO A HP O CUALQUIERA DE SUS PROVEEDORES DE LA POSIBILIDAD DE ESTOS DAÑOS Y AUNQUE LA FINALIDAD ESENCIAL DE LA SOLUCIÓN ANTERIOR FALLE. Algunos estados u otras jurisdicciones no permiten la exclusión ni la limitación de los daños accidentales o emergentes, y la limitación o exclusión anterior puede no ser de aplicación en su caso.
- **9.** ENTIDADES CLIENTES PERTENECIENTES A LA ADMINISTRACIÓN ESTADOUNIDENSE. Si su entidad pertenece a la Administración estadounidense, de conformidad con la normativa FAR 12.211 y 12.212, el software informático comercial, la documentación de software informático y los datos técnicos de los elementos comerciales se ofrecen bajo licencia en virtud del contrato de licencia comercial de HP correspondiente.
- **10.** CUMPLIMIENTO DE LA LEGISLACIÓN EN MATERIA DE EXPORTACIONES. Deberá cumplir las leyes, normas y reglamentos (i) concernientes a la exportación o importación del Software, o (ii) que limiten la

Utilización del Software, incluidas las restricciones sobre la proliferación de armas nucleares, químicas o biológicas.

**11.** RESERVA DE DERECHOS. HP y sus proveedores se reservan todos los derechos que no se le otorguen expresamente en el presente CLUF.

© 2007 Hewlett-Packard Development Company, L.P.

Rev. 11/06

# <span id="page-7-0"></span>**2 Software de origen abierto**

# **Aserciones sobre el origen abierto**

- Este producto incluye software desarrollado por la Apache Software Foundation [\(http://www.apache.org/\)](http://www.apache.org/).
- La licencia del código de origen, el de objeto y la documentación del paquete com.oreilly.servlet pertenece a Hunter Digital Ventures, LLC.
- Este software se basa parcialmente en el trabajo de Independent JPEG Group.
- La compatibilidad con expresiones regulares se proporciona mediante el paquete de biblioteca PCRE, un software de origen abierto creado por Philip Hazel, con copyright de la Universidad de Cambridge, Reino Unido. Origen en<ftp://ftp.csx.cam.ac.uk/pub/software/programming/pcre>.
- Este software incluye software criptográfico creado por Eric Young (eay@cryptsoft.com).

# <span id="page-8-0"></span>**3 Notificaciones reguladoras**

# **Hojas de datos de seguridad de material (MSDS, Material Safety Data Sheet)**

Puede obtener las hojas de datos de seguridad de material (Material Safety Data Sheets) actuales para los sistemas de tinta utilizados en la impresora mediante el envío de una solicitud a la siguiente dirección: Hewlett-Packard Customer Information Center, 19310 Pruneridge Avenue, Dept. MSDS, Cupertino, CA 95014, EE. UU.

También existe una página Web: [http://www.hp.com/hpinfo/community/environment/productinfo/](http://www.hp.com/hpinfo/community/environment/productinfo/psis_inkjet.htm) [psis\\_inkjet.htm](http://www.hp.com/hpinfo/community/environment/productinfo/psis_inkjet.htm)

# **Número de modelo reglamentario**

Al producto se le asigna un número de modelo regulador para su identificación legal. El número de modelo regulador de su producto es BCLAA-1003. Este número regulador no debe confundirse con el nombre comercial (como impresora HP Designjet) o el número del producto (como Z####X, donde Z y X puede ser cualquier letra individual y # cualquier número).

# **Precauciones de seguridad**

Las precauciones siguientes garantizan el uso correcto de la impresora e impiden que ésta sufra daños. Siga estas precauciones en todo momento.

- Utilice el voltaje de alimentación indicado en la placa de especificaciones.
- Asegúrese de que la impresora está bien asentada. De lo contrario se corre el riesgo de descargas eléctricas, fuego y posibles interferencias electromagnéticas.
- No desmonte ni repare la impresora usted mismo. Póngase en contacto con el representante de servicios de HP de su zona para obtener asistencia.
- Utilice únicamente el cable eléctrico proporcionado por HP que se incluye con la impresora. Tenga cuidado de no dañar, cortar o reparar el cable de alimentación. Un cable de alimentación dañado podría suponer riesgo de incendio o descargas eléctricas. Sustituya el cable de alimentación dañado por uno aprobado por HP.
- No permita que ningún metal o líquido (excepto los de los kits de limpieza de HP) toque las partes internas de la impresora. Si lo hiciera podría producirse un incendio, descargas eléctricas u otros peligros graves.
- Apague la impresora y desenchufe el cable de alimentación de la toma en cualquiera de las situaciones siguientes:
	- Cuando vaya a meter las manos en la impresora
	- Si sale humo o algún olor extraño de la impresora
- <span id="page-9-0"></span>Si la impresora hace algún ruido extraño que no se produce durante el funcionamiento normal
- Un trozo de metal o un líquido (que no forme parte de las rutinas de limpieza y mantenimiento) toca las partes internas de la impresora
- Durante una tormenta eléctrica (rayos y truenos)
- Durante un corte de suministro eléctrico.

# **Declaraciones legales**

## **Europa**

#### **Compatibilidad electromagnética (CEM)**

**A ¡ADVERTENCIA!** Este producto es de Clase A. En un entorno doméstico, este producto puede producir interferencias radiofónicas, en cuyo caso es necesario que el usuario tome las medidas adecuadas.

# **Medio ambiente**

#### **Consejos ecológicos (Eco-tips)**

HP ha adquirido el compromiso de ayudar a los usuarios a reducir su huella medioambiental. HP proporciona las siguientes sugerencias Eco que le ayudarán a centrarse en las formas de evaluar y reducir el impacto de sus opciones de impresión. Además de las características específicas de este producto, visite el sitio Web HP Eco Solutions ([http://www.hp.com/hpinfo/globalcitizenship/environment/\)](http://www.hp.com/hpinfo/globalcitizenship/environment/) para obtener más información sobre las iniciativas medioambientales de HP.

#### **Programa de gestión medioambiental de productos**

Hewlett-Packard está comprometida con el suministro de productos de calidad de una manera respetuosa con el medio ambiente. Este producto incorpora un diseño para el reciclaje. El número de materiales se ha mantenido al mínimo, pero sin dejar de garantizar un nivel óptimo de funcionamiento y fiabilidad. Los materiales diferentes se han diseñado para que puedan separarse fácilmente. Los cierres y otras conexiones son fáciles de localizar, abrir y quitar utilizando las herramientas más comunes. Las piezas prioritarias se han diseñado para que se pueda acceder a ellas rápidamente y así facilitar su desmontaje y reparación. Para obtener más información, visite el sitio Web de compromiso con el medio ambiente de HP en [http://www.hp.com/hpinfo/globalcitizenship/environment/.](http://www.hp.com/hpinfo/globalcitizenship/environment/)

#### **Plástico**

Las piezas de plástico de más de 25 gramos están marcadas de acuerdo con los estándares internacionales que permiten identificar mejor los plásticos para su reciclaje al finalizar la vida del producto.

#### **Programa de reciclaje**

HP ofrece un número cada vez mayor de programas de devolución y reciclaje de productos en muchos países/ regiones, y se ha asociado a algunos de los centros de reciclaje electrónico más importantes del mundo. HP conserva los recursos mediante la reventa de algunos de sus productos de mayor aceptación. Para obtener más información sobre el reciclaje de productos HP, visite [http://www.hp.com/hpinfo/globalcitizenship/](http://www.hp.com/hpinfo/globalcitizenship/environment/recycle/) [environment/recycle/.](http://www.hp.com/hpinfo/globalcitizenship/environment/recycle/)

#### **Programa de reciclaje de suministros de tinta de HP**

HP está comprometida con la protección del medio ambiente. El programa de reciclaje de suministros de tinta de HP está disponible en muchos países/regiones y le permite reciclar cartuchos de impresión y cartuchos de tinta de forma gratuita. Para obtener más información, acceda al siguiente sitio Web: [http://www.hp.com/](http://www.hp.com/hpinfo/globalcitizenship/environment/recycle/) [hpinfo/globalcitizenship/environment/recycle/.](http://www.hp.com/hpinfo/globalcitizenship/environment/recycle/)

#### **Directiva sobre baterías**

Este producto contiene una pila que se utiliza para mantener la integridad de los datos de un reloj o de la configuración del producto en tiempo real, y está diseñada para que dure todo el ciclo de vida útil del producto. Un técnico de mantenimiento capacitado deberá realizar cualquier mantenimiento o sustitución de la pila.

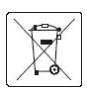

#### **Pilas de litio**

Este producto HP contiene una batería de litio situada en una placa madre interna que podría requerir un manejo especial al final de su vida útil.

#### **Sustancias químicas**

HP se compromete a proporcionar información a sus clientes sobre las sustancias químicas que se encuentran en sus productos con el fin de cumplir las exigencias legales como REACH (Regulación UE, nº 1907/2006 del Consejo y el Parlamento Europeo). Encontrará el informe correspondiente sobre sustancias químicas en [http://www.hp.com/go/reach/.](http://www.hp.com/go/reach/)

#### **Eliminación de residuos eléctricos y electrónicos por parte de los usuarios**

Este símbolo indica que no debe desechar el producto con el resto de residuos domésticos. En su lugar, para proteger la salud de las personas y el medio ambiente, debe desechar este tipo de residuos en un punto de recogida designado para el reciclaje de componentes eléctricos y electrónicos. Si desea más información, consulte<http://www.hp.com/recycle/>.

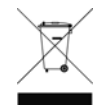

#### **Reciclaje de hardware electrónico**

HP anima a los clientes a reciclar el hardware electrónico usado. Para obtener más información sobre los programas de reciclado, visite [http://www.hp.com/recycle/.](http://www.hp.com/recycle/)

#### **Alcohol isopropílico**

No utilice alcohol isopropílico si se encuentra en California o en otras zonas en las que esté restringido el uso de disolventes de limpieza que contengan compuestos orgánicos volátiles (COV). En lugar de alcohol isopropílico, utilice otro producto que cumpla con la normativa.

## **Alcohol etílico**

Si hay tinta seca que no puede quitar con el paño seco, pruebe a humedecerlo con etanol a 95º. Después de limpiarla, espere a que se seque.

**NOTA:** No utilice etanol a 95º en California ni en otras zonas en las que esté restringido el uso de disolventes de limpieza que contengan compuestos orgánicos volátiles (COV). Debe utilizar otro producto que cumpla con la normativa.

## **Procedimientos de limpieza y mantenimiento cuando se utilizan disolventes**

Los disolventes están regulados en algunas jurisdicciones; por lo tanto, cuando se utiliza, consulte las normativas de referencia sobre el plomo para la administración del producto. La guía básica es que los disolventes regulados solo se pueden utilizar para limpiar tinta seca.

# **EE. UU.**

# **Electromagnetic compatibility (EMC)**

#### **FCC statements (U.S.A.)**

The U.S. Federal Communications Commission (in 47 cfr15.105) has specified that the following notices be brought to the attention of users of this product.

This device complies with part 15 of the FCC Rules. Operation is subject to the following two conditions: (1) This device may not cause harmful interference, and (2) this device must accept any interference received, including interference that may cause undesired operation.

**Shielded cables:** Use of shielded data cables is required to comply with the Class A limits of Part 15 of the FCC Rules.

**A PRECAUCIÓN:** Pursuant to Part 15.21 of the FCC Rules, any changes or modifications to this equipment not expressly approved by the Hewlett-Packard Company may cause harmful interference and void the FCC authorization to operate this equipment.

**WOTA:** This equipment has been tested and found to comply with the limits for a Class A digital device, pursuant to part 15 of the FCC Rules. These limits are designed to provide reasonable protection against harmful interference in a commercial environment. This equipment generates, uses, and can radiate radio frequency energy and, if not installed and used in accordance with the instructions, may cause harmful interference to radio communications. Operation of this equipment in a residential area is likely to cause harmful interference, in which case users will be required to correct the interference at their own expense.

#### **Consumo de energía**

Los equipos de impresión y creación de imágenes de Hewlett-Packard marcados con el logotipo de ENERGY STAR® están certificados por las especificaciones ENERGY STAR de la agencia de protección de medio ambiente de Estados Unidos para equipos de creación de imágenes. En los productos de imágenes clasificados con ENERGY STAR aparecerá la siguiente marca:

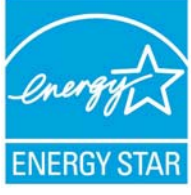

En <http://www.hp.com/go/energystar/>encontrará información adicional sobre los modelos de productos de tratamiento de imágenes clasificados como ENERGY STAR.

## **Medio ambiente**

#### **Attention California users**

The battery supplied with this product may contain perchlorate material. Special handling may apply. See <http://www.dtsc.ca.gov/hazardouswaste/perchlorate/> for information.

#### **Atención a los usuarios de California**

La pila proporcionada con este producto puede contener perclorato. Podría requerir manipulación especial.

Consulte<http://www.dtsc.ca.gov/hazardouswaste/perchlorate/> para obtener más información.

# **Canadá**

# **Compatibilidad electromagnética (CEM)**

#### **Normes de sécurité (Canada)**

Le présent appareil numérique n'émet pas de bruits radioélectriques dépassant les limites applicables aux appareils numériques de Classe A prescrites dans le réglement sur le brouillage radioélectrique édicté par le Ministère des Communications du Canada.

#### **DOC statement (Canada)**

This digital apparatus does not exceed the Class A limits for radio noise emissions from digital apparatus set out in the Radio Interference Regulations of the Canadian Department of Communications.

## **Emisiones de ruido del producto**

El nivel de presión del sonido en la posición del transeúnte (LpA según ISO 7779) es < 70 dB(A)

# **Dinamarca**

For tilslutning af de øvrige ledere, se medfølgende installationsvejledning.

# **Ucrania**

Обладнання відповідає вимогам Технічного регламенту щодо обмеження використання деяких небезпечних речовин в електричному та електронному обладнані, затвердженого постановою Кабінету Міністрів України від 3 грудня 2008 № 1057.

El equipo cumple con los requisitos de la Regulación técnica aprobada por resolución ministerial de Ucrania el 3 de diciembre de 2008, № 1057, en términos de restricciones sobre el uso de determinadas sustancias peligrosas en equipos eléctricos y electrónicos.

## **Turquía**

Türkiye Cumhuriyeti: EEE Yönetmeliğine Uygundur

República de Turquía: conforme con el Reglamento EEE

# **India**

This product complies with the "India E-waste Rule 2011" and prohibits use of lead, mercury, hexavalent chromium, polybrominated biphenyls or polybrominated diphenyl ethers in concentrations exceeding 0.1 weight % and 0.01 weight % for cadmium, except for the exemptions set in Schedule 2 of the Rule.

# **China**

## **Declaración de Clase A**

此为A级产品, 在生活环境中, 该 产品可能会造成无线电干扰。在这种情 况下,可能需要用户对其干扰采取切实 可行的措施。

#### **Altitude**

仅适用于海拔 2000 米以下地区安全使用。

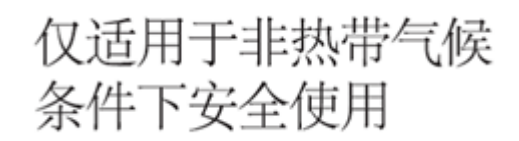

#### **Restricción de sustancias peligrosas**

产品中有毒有害物质或元素的名称及含量

根据中国《电子信息产品污染控制管理办法》

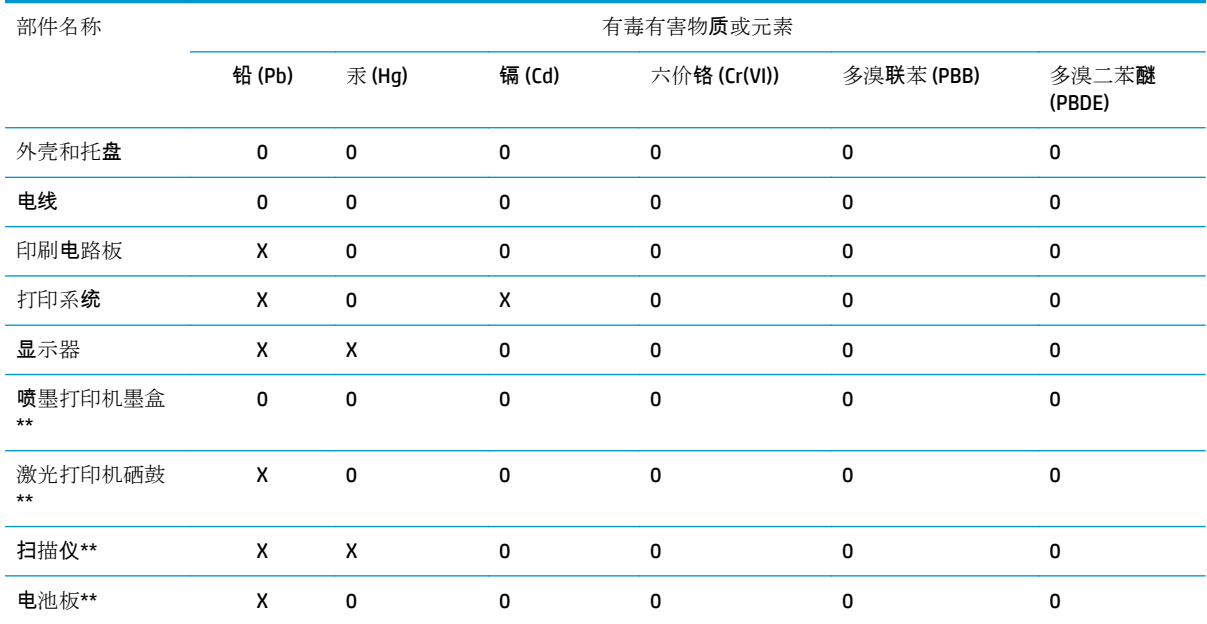

O:表示该有毒有害物质在该部件所有均质材料中的含量均在 SJ/T 11363-2006 标准规定的限量要求以下。

X:表示该有毒有害物质至少在该部件的某一均质材料中的含量超出 SJ/T 11363-2006 标准规定的限量要求。

此表中所有名称中含 "X" 的部件均符合欧盟 RoHS 立法。

注:环保使用期限的参考标?取决于产品正常工作的温度和湿度等条件

# **Taiwán**

警告使用者:這是甲類的資訊產品,在居住<br>的環境中使用時,可能會造成射頻干擾,在<br>這種情況下,使用者會被要求採取某些適 當的對策.

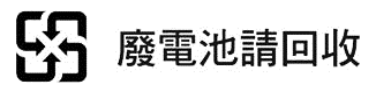

**Corea**

사용자 안내문 : A 급 기기

이 기기는 업무용으로 전자파적합등록을 받은 기기이오니, 판매자 또는 사용자는 이 점을 주의 하시기 바라며, 만약 잘못 구입 하셨을 때에는 구입한 곳에서 비업무용으로 교환 하시기 바랍니다.

**Japón**

この装置は、クラスA情報技術装置です。この装置を家庭 環境で使用すると電波妨害を引き起こすことがあります。 ことがあります。

**VCCI-A** 

# **Advertencia de cable de alimentación de seguridad**

製品には、同梱された電源コードをお使い下さい。<br>同梱された電源コードは、他の製品では使用出来ません。

# <span id="page-15-0"></span>**Declaración de conformidad**

según ISO/IEC 17050-1 y EN 17050-1

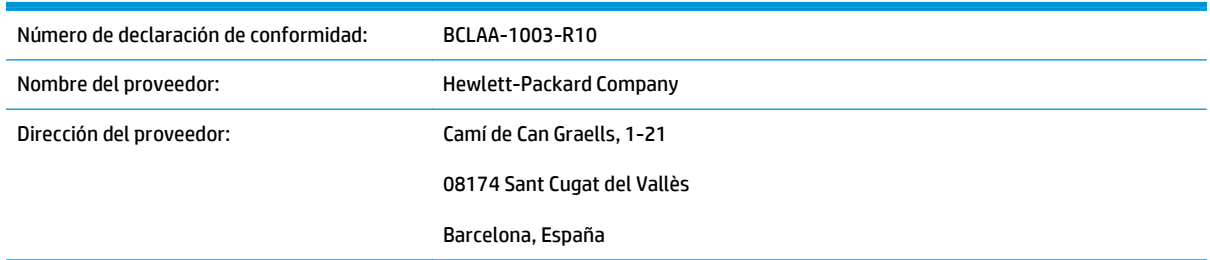

# **declara que el producto**

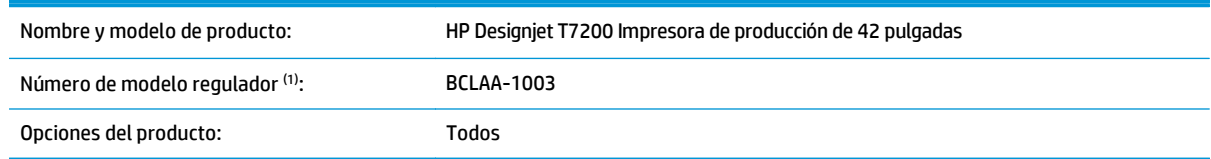

# **cumple las siguientes especificaciones y normas de producto**

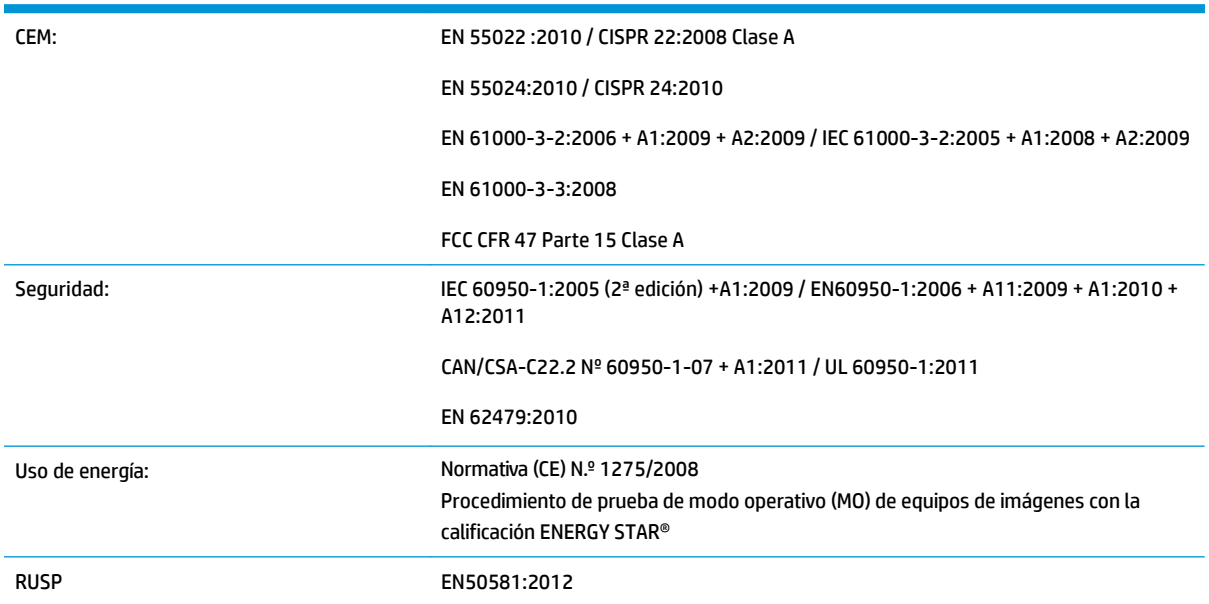

El producto cumple con lo establecido por la directiva de voltaje reducido 2006/95/CE, la directiva de diseño ecológico 2009/125/CE, la directiva EMC 2004/108/EC y la directiva RUSP 2011/65/UE. Asimismo incorpora la marca C E correspondiente. Además, cumple con la directiva RAEE 2002/96/EC.

Este dispositivo cumple con el apartado 15 de las normas de la FCC. Su funcionamiento está sujeto a las dos condiciones siguientes:

- Este dispositivo no debe causar interferencias perjudiciales.
- Este dispositivo debe aceptar cualquier interferencia recibida, incluidas las que puedan causar un funcionamiento no deseado.

# **Información adicional**

1. A este producto se le asigna un Número de modelo regulador que cumple con los aspectos legales del diseño. El Número de modelo regulador es el identificador principal del producto en la documentación normativa y en los informes de prueba; este número no debe confundirse con el nombre de comercialización ni con los números del producto.

Carlos Labor

Carlos Lahoz-Buch, Manager Inkjet Commercial Division [Sant Cugat del Vallès \(Barcelon](http://www.hp.eu/certificates)a) 19 de febrero de 2014

# **Contactos locales sólo para temas legales**

## http://www.hp.eu/certificates

**Contacto para la UE:** Hewlett-Packard GmbH, HQ-TRE, Herrenberger Strasse 140, 71034 Böblingen, Alemania.

**Contacto para EE. UU.:** Hewlett-Packard, 3000 Hanover Street, Palo Alto 94304, EE. UU.. Teléfono: 650–857– 1501.